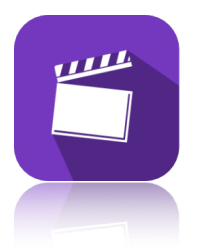

## **Storyboard Keyboard Shortcuts** - Mac and iOS

- Mac and IOS

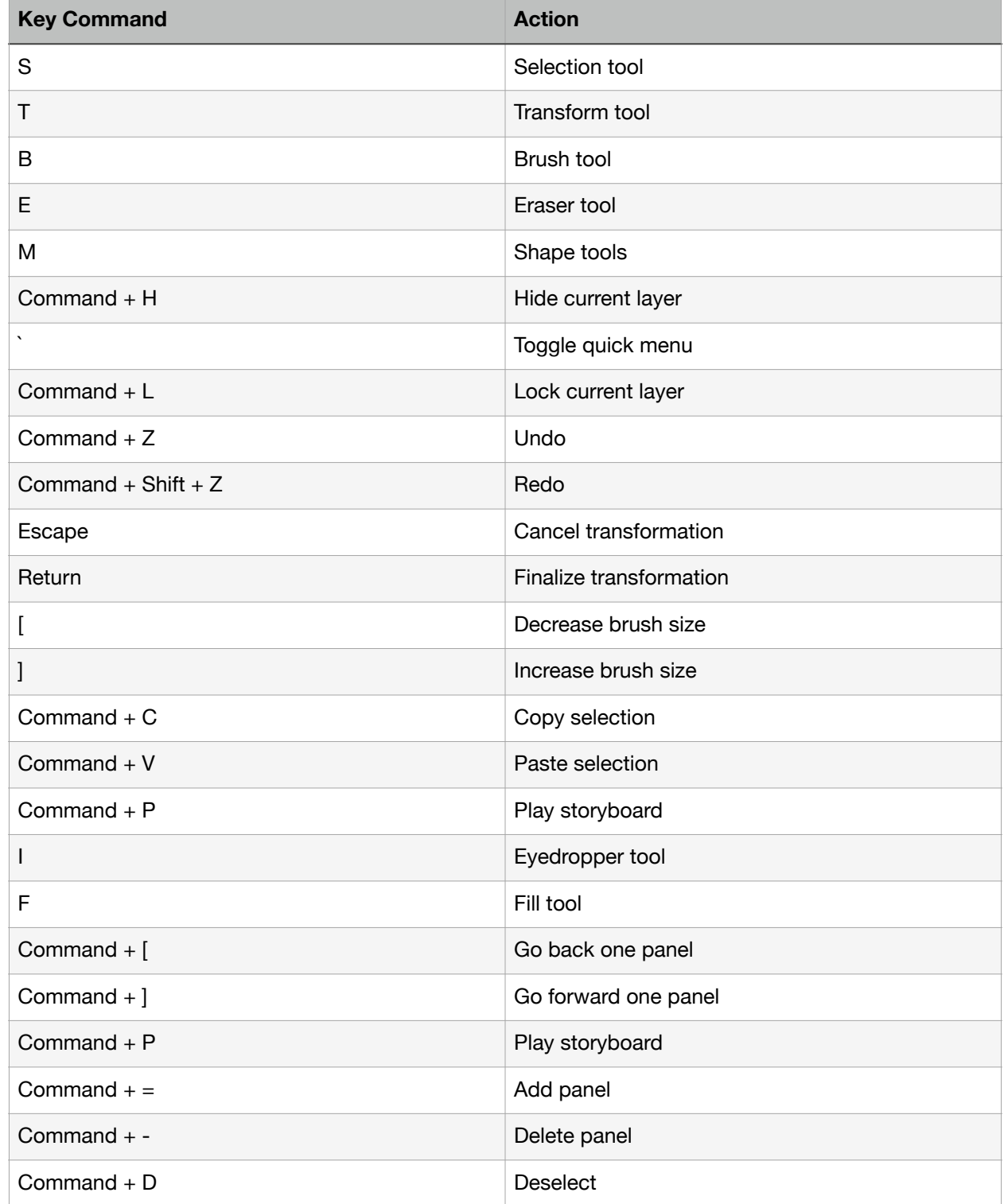

## **Menubar**

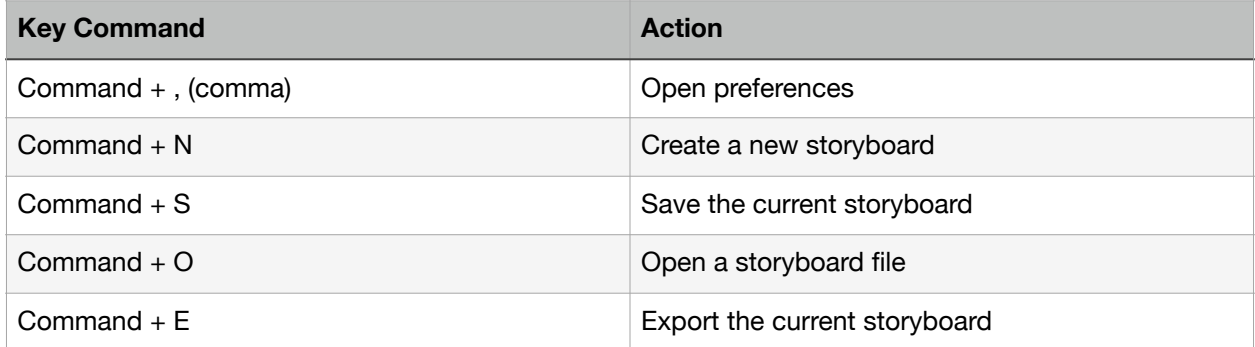